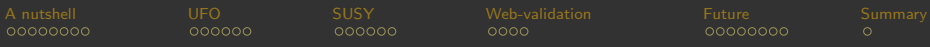

### <span id="page-0-0"></span>FeynRules.

Benjamin Fuks (IPHC Strasbourg / Université de Strasbourg)

In collaboration with N. Christensen, C. Degrande and C. Duhr.

Tools 2012 conference @ AlbaNova University Center, Stockholm June 18-21, 2012

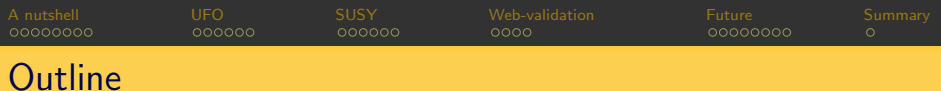

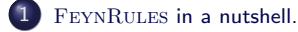

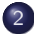

[The Universal](#page-10-0) FeynRules output.

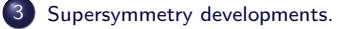

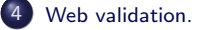

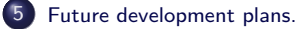

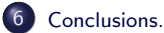

### FEYNRULES in a nutshell.

### A framework for LHC analyzes based on FeynRules to:

[Christensen, de Aquino, Degrande, Duhr, BenjF, Herquet, Maltoni, Schumann (EPJC '11)]

- \* Develop new models.
- \* Implement (and validate) new models in Monte Carlo tools.
- \* Facilitate phenomenological investigations of the models.
- \* Test the models against data.

#### $\bullet$  Main features

- \* FeynRules is a Mathematica package.
- \* FeynRules derives Feynman rules from a Lagrangian.
- \* Requirements: locality, Lorentz and gauge invariance.
- \* Supported fields: scalar, fermion, vector, tensor, ghost, superfield.
- <span id="page-2-0"></span>\* Interfaces: export the Feynman rules to Monte Carlo generators.

### The FEYNRULES scheme.

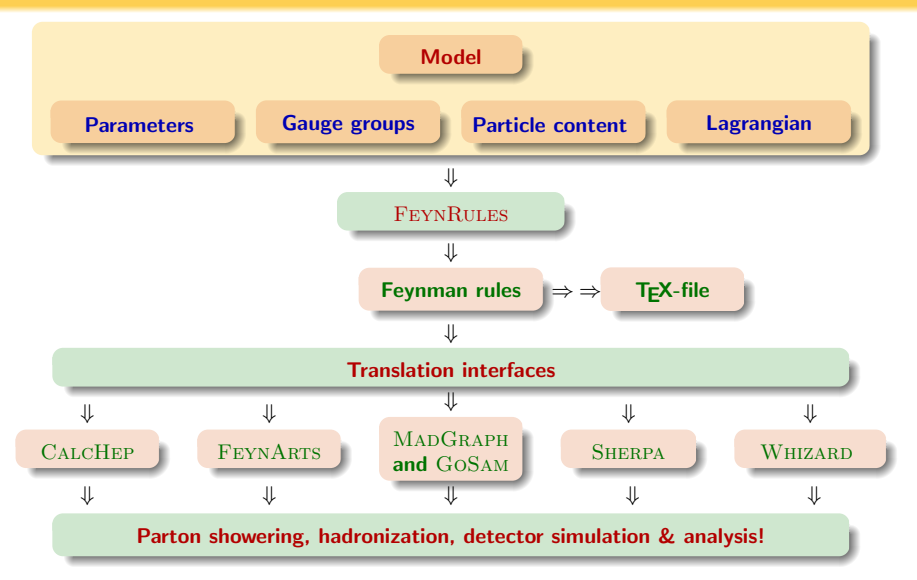

[FeynRules](#page-0-0) Benjamin Fuks - Tools 2012 conference @ AlbaNova University Center, Stockholm - 18.06.2012 - 4

# Example: QCD - Parameters

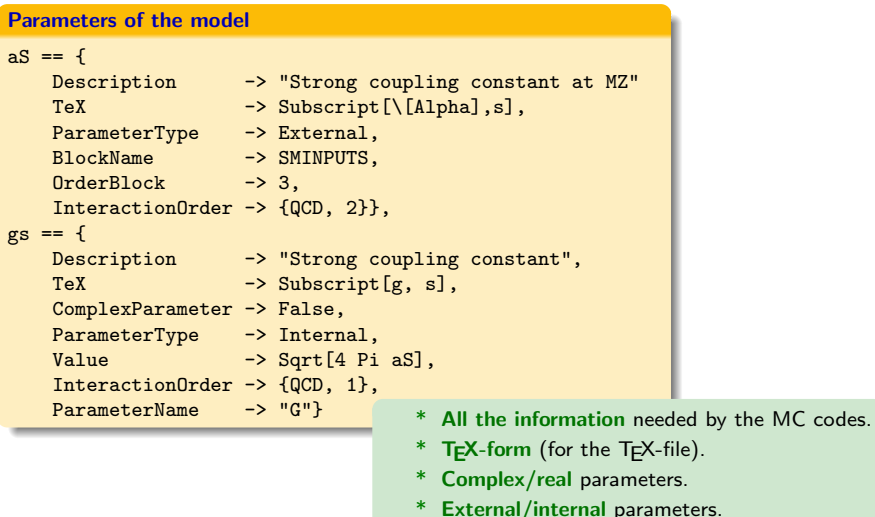

# [A nutshell](#page-2-0) [UFO](#page-10-0) [SUSY](#page-17-0) [Web-validation](#page-24-0) [Future](#page-29-0) [Summary](#page-38-0) Example: QCD - Gauge group and gauge boson

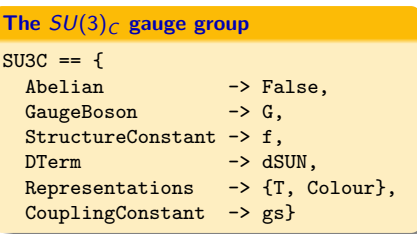

### Gluon field definition

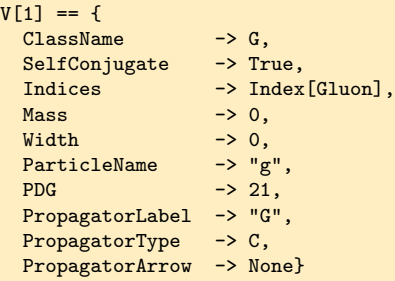

- Gauge boson definition.
- Gauge group definition.
- Association of a coupling constant.
- Definition of the structure functions.
- \* Definition of the representations.

# Example: QCD - Quark fields.

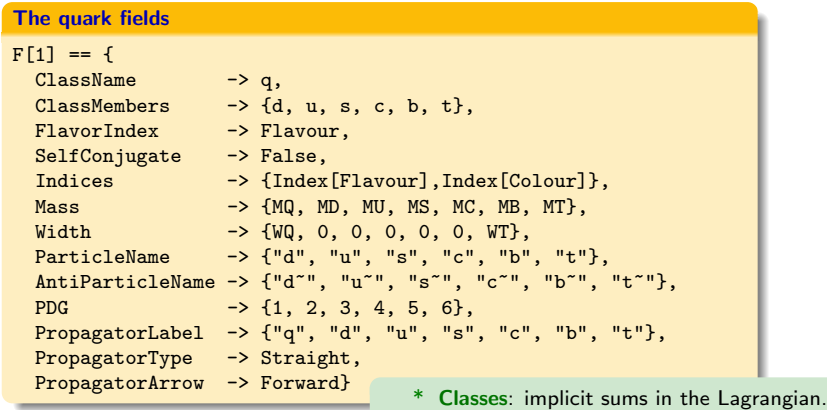

\* All the information needed by the MC codes.

# Example: QCD - Lagrangian

### QCD Lagrangian:

$$
\mathcal{L}_{\text{QCD}} = -\frac{1}{4} G_{\mu\nu}^a G^{a\mu\nu} + \sum_f \bigg[ \bar{q}_f \big( i \partial\!\!\! /+ g_s \not\! G^a T^a - m_f \big) q_f \bigg].
$$

```
The QCD Lagrangian
 LQCD = -1/4 * FS[G, mu, nu, a] * FS[G, mu, nu, a] +I * qbar.Ga[mu]. DC[q, mu] -
   MQ[f] * qbar[s,f,c].q[s,f,c];
```
\* Implicit summations  $\Rightarrow$  easy debugging.

# Example: QCD - Results

Results - let us be ready for (some) phenomenology!

```
FeynmanRules[LQCD, FlavorExpand->False]
```

```
Vertex 1
Particle 1 : Vector , G
Particle 2 : Dirac, q<sup>†</sup>
Particle 3 : Dirac , q
Vertex:
```

```
i g_s \gamma_{s_2,s_3}^{\mu_1} \delta_{f_2,f_3} T^a_{m_2,m_3}
```

```
WriteUFO[LQCD]
WriteFeynArtsOutput[LQCD]
WriteCHOutput[LQCD]
WriteSHOutput[LQCD]
WriieWOOutput[LQCD]
```
### FeynRules-1.6 - status.

- **Current public version: 1.6.0.** 
	- \* To be downloaded on http://feynrules.irmp.ucl.ac.be/.
	- \* Contains the superspace module.
	- \* Contains the UFO interface  $\Rightarrow$  MADGRAPH5, GOSAM.
	- \* Contains the new FEYNARTS interface
	- \* Interfaced to WHIZARD. [Christensen, Duhr, BenjF, Reuter, Speckner (EPJC '12)]
	- \* Supports color sextets.
	- \* Other interfaces: CalcHep/CompHep, MadGraph4, Sherpa.
	- \* Manual currently being updated.

[Christensen, Duhr (CPC '09); Christensen, Degrande, Duhr, BenjF (in prep)].

- **Current online model database** 
	- \* http://feynrules.irmp.ucl.ac.be/wiki/ModelDatabaseMainPage/ .
	- \* Standard Model and simple extensions (12).
	- \* Supersymmetric models (4).
	- \* Extra-dimensional models (4).
	- \* Strongly coupled and effective field theories (4).

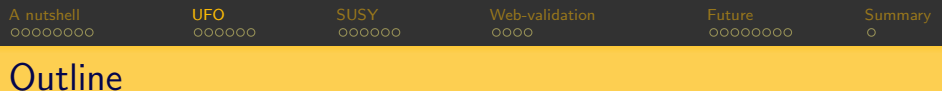

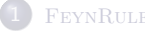

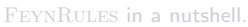

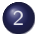

2 [The Universal](#page-10-0) FeynRules output.

[Supersymmetry developments.](#page-17-0)

[Web validation.](#page-24-0)

[Future development plans.](#page-29-0)

<span id="page-10-0"></span>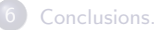

### Latest developments: the Universal FeynRules Output.

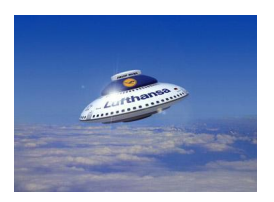

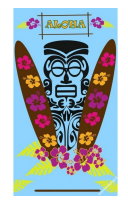

- **The UFO** [Degrande, Duhr, BenjF, Grellscheid, Mattelaer, Reiter CPC '12].
	- \* UFO  $\equiv$  Universal FEYNRULES output (not tied to any Monte Carlo tool).
	- \* FEYNRULES interface: creates a PYTHON module to be linked.
	- <sup>\*</sup> The module contains all the model information (particles, vertices, ...).
	- \* Allows for generic color and Lorentz structures (no assumptions).
	- \* Used by MADGRAPH 5, MADANALYSIS 5, GOSAM and (soon by) Herwig++.
- **ALOHA** [de Aquino, Link, Maltoni, Mattelaer, Stelzer (2011)].
	- \* ALOHA  $\equiv$  Automatic Libraries Of Helicity Amplitudes.
	- \* Exports the UFO; produces the related HELAS routines  $(C++/PyTHON)$ .  $\Rightarrow$  to be used for Feynman diagram computations.
	- \* Used by  $MADGRAPH5$  / as a standalone package.

[A nutshell](#page-2-0) [UFO](#page-10-0) [SUSY](#page-17-0) [Web-validation](#page-24-0) [Future](#page-29-0) [Summary](#page-38-0) More details about the UFO (1).

### **Q** Particles in **UFO**.

```
Example of the top quark.
t = Particle(pdg_code = 6,
             name = 't,
             antiname = 't",
             spin = 2,
             color = 3.mass = Param.MT,
             width = Param.WT,
             texname = 't'.
             antitexname = 't'.
             charge = 2/3)
t tilde = t.anti()
```
- \* Similar to FeynRules.
- \* Slightly different attribute names.
- \* Masses and widths are UFO parameters.
- \* Special function to define antiparticles.

[A nutshell](#page-2-0) [UFO](#page-10-0) [SUSY](#page-17-0) [Web-validation](#page-24-0) [Future](#page-29-0) [Summary](#page-38-0) More details about the UFO (2).

External parameters in UFO.

```
aS = Parameter(name = 'aS'.nature = 'external',
               type = 'real',value = 0.1184,
               texname = \text{as},
              lhablock = 'SMINPUTS',
              lhacode = [1]G = Parameter(name = 'G',
              nature = 'internal',
             type = 'real',
              value = '2*cmath.sqrt(aS)*cmath.sqrt(cmath.pi)',
              texname = 'G')
```
- \* Similar to FeynRules.
- \* Let us note the SLHA structure.
- \* External: value is numeric.
- \* Internal: value is a formula.

# More details about the UFO (3).

### Vertices in the UFO.

- \* Must be decomposed in the spin ⊗ color space.
- \* Concrete example: the quartic gluon vertex:

$$
\begin{array}{c}\n\left(f^{a_1a_2b}f^{b a_3a_4},\ f^{a_1a_3b}f^{b a_2a_4},f^{a_1a_4b}f^{b a_2a_3}\right) \\
\times\n\left(\begin{array}{ccc}\nig_s^2 & 0 & 0 \\
0 & ig_s^2 & 0 \\
0 & 0 & ig_s^2\n\end{array}\right)\n\left(\begin{array}{c}\n\eta^{\mu_1\mu_4}\eta^{\mu_2\mu_3} - \eta^{\mu_1\mu_3}\eta^{\mu_2\mu_4} \\
\eta^{\mu_1\mu_4}\eta^{\mu_2\mu_3} - \eta^{\mu_1\mu_2}\eta^{\mu_3\mu_4} \\
\eta^{\mu_1\mu_3}\eta^{\mu_2\mu_4} - \eta^{\mu_1\mu_2}\eta^{\mu_3\mu_4}\n\end{array}\right.\n\end{array}
$$

1  $\vert \cdot$ 

- \* One line vector in color space.
- \* One column vector with the Lorentz structures.
- \* One matrix with the coupling strengths  $\equiv$  the *coordinates*.

### More details about the UFO (4).

### Vertices in UFO.

```
V_2 = Vertex(name = V_2,
            particles = [ P.G, P.G, P.G, P.G ],
            color = ['f(-1,1,2)*f(3,4,-1),
                      f(-1,1,3)*f(2,4,-1).
                      'f(-1,1,4)*f(2,3,-1)'],
            lorentz = [ L.VVVV1, L.VVVV2, L.VVVV3 ],
            couplings = {(1,1):C.GC_8},(0,0):C.GC8,(2,2):C.GC_8}
```
- \* color: the color basis.
- \* lorentz: the spin basis.
- \* couplings: the non-zero coupling strengths.

[A nutshell](#page-2-0) [UFO](#page-10-0) [SUSY](#page-17-0) [Web-validation](#page-24-0) [Future](#page-29-0) [Summary](#page-38-0) More details about the UFO (5).

**Q** Lorentz structures in UFO.

```
VVVV1 = Lorentz(name = 'VVVV1'.spins = [ 3, 3, 3, 3 ],
                structure = 'Metric(1,4)*Metric(2,3) -
                             Metric(1,3)*Metric(2,4)')
```
Coupling strengths in UFO.

 $GC_8 = Coupling(name = 'GC_8',$ value =  $'complex(0,1)*G**2',$  $order = {QCD':2}$ 

**• Coupling orders.** 

```
QCD = CouplingOrder(name = 'QCD',expansion_order = 99,
                    hierarchy = 1)
QED = CouplingOrder(name = 'QED',expansionįorder = -1,
                    hierarchy = 2)
```
Allows to **speed up** event generation, keeping only the dominant diagrams.

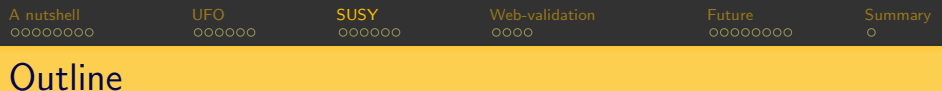

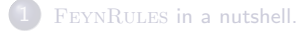

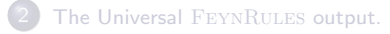

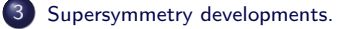

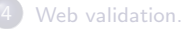

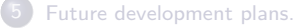

<span id="page-17-0"></span>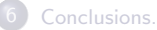

### Latest developments: FEYNRULES gets supersymmetric.

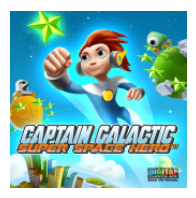

A superspace module for FeynRules [Duhr, BenjF (CPC '11)].

- \* Full support for Weyl fermions and superfields.
- \* Series expansion in terms of component fields.
- \* Automatic derivation of supersymmetry-conserving Lagrangians.
- \* Automatic solution of the equations of motion for the auxiliaries.
- \* Can be used for many calculations in superspace.
- **Renormalization group equations** [Alloul, De Causmaecker, BenjF (to appear)].
	- Automatic extraction of the two-loop renormalization group equations.
	- \* Own numerical framework.
	- Future interface to SuSpect 3.

Some details on the supersymmetry module (1).

Definition: ٠

 $\Phi(x, \theta, \bar{\theta}) = \phi(y) + \sqrt{2} \theta \cdot \psi(y) - \theta \cdot \theta F(y)$  with  $y^{\mu} = x^{\mu} - i \theta \sigma^{\mu} \bar{\theta}$ .

[A nutshell](#page-2-0) [UFO](#page-10-0) [SUSY](#page-17-0) [Web-validation](#page-24-0) [Future](#page-29-0) [Summary](#page-38-0)

- \* It describes matter multiplets.
- \* One scalar field  $\phi$ , one Weyl fermion  $\chi$ , one auxiliary field F.
- Declaration of the left-handed quark superfield.

```
CSF[1] == {ClassName -> OL,
  Chirality -> Left,
  \begin{array}{ccc}\n\hline\n\text{Weyl} & -> \text{uqLw}\n\end{array}Scalar -> sqL,
  QuantumNumbers -> {Q->2/3},
  Indices -> {Index[Gen], Index[Colour]}
}
```
Chiral superfield  $\Rightarrow$  the label is CSF[1].

- \* The Scalar and Weyl components must be declared properly.
- \* The auxiliary field are automatically generated (not explicitly present).

Some details on the supersymmetry module (2).

**In the Wess-Zumino gauge, it is defined as:** 

$$
\Phi_{W.Z.}(x,\theta,\bar{\theta}) = \theta \sigma^{\mu} \bar{\theta} v_{\mu} + i \theta \cdot \theta \bar{\theta} \cdot \bar{\lambda} - i \bar{\theta} \cdot \bar{\theta} \theta \cdot \lambda + \frac{1}{2} \theta \cdot \theta \bar{\theta} \cdot \bar{\theta} D.
$$

[A nutshell](#page-2-0) [UFO](#page-10-0) [SUSY](#page-17-0) [Web-validation](#page-24-0) [Future](#page-29-0) [Summary](#page-38-0)

- \* This describes gauge supermultiplets: one Majorana fermion  $(\lambda, \overline{\lambda})$ , one (massless) gauge boson  $v$ , one auxiliary field  $D$ .
- $\bullet$  Declaration of the  $SU(3)_c$  vector superfield.

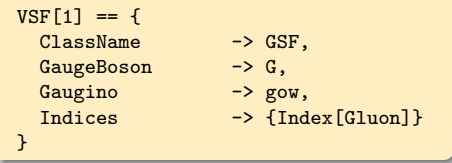

- \* Vector superfield  $\Rightarrow$  the label is VSF[1].
- \* The Gaugino and GaugeBoson components must be declared properly.
- \* The auxiliary field are automatically generated (not explicitly present).
- Vector superfields can be associated to a gauge group.

Some details on the supersymmetry module (3).

Complete Lagrangian for a model.

$$
\begin{aligned} \mathcal{L} &= \Phi^\dagger e^{-2\mathbf{g} \mathbf{V}} \Phi_{\vert_{\theta^2\bar{\theta}^2}} + \frac{1}{16\mathbf{g}^2\tau_\mathcal{R}} \text{Tr}(\mathbf{W}^\alpha \mathbf{W}_\alpha)_{\vert_{\theta^2}} + \frac{1}{16\mathbf{g}^2\tau_\mathcal{R}} \text{Tr}(\bar{\mathbf{W}}_{\dot{\alpha}} \bar{\mathbf{W}}^{\dot{\alpha}})_{\vert_{\bar{\theta}^2}} \\ &\quad + \mathbf{W}(\mathbf{\Phi})_{\vert_{\theta^2}} + \mathbf{W}^\star(\mathbf{\Phi}^\dagger)_{\vert_{\bar{\theta}^2}} + \mathcal{L}_{\mathrm{soft}} \end{aligned}
$$

[A nutshell](#page-2-0) [UFO](#page-10-0) [SUSY](#page-17-0) [Web-validation](#page-24-0) [Future](#page-29-0) [Summary](#page-38-0)

- \* Chiral superfield kinetic terms: automatic.
- \* Vector superfield kinetic terms: automatic.
- \* Superpotential: model dependent.
- \* Soft SUSY-breaking Lagrangian: model dependent (and often not related to the superspace).

```
Theta2Thetabar2Component[ CSFKineticTerms[] ] +
Theta2Component[ VSFKineticTerms[] + SuperPot ] +
Thetabar2Component[ VSFKineticTerms[] + HC[SuperPot] ] +
LSoft
```
LSoft and SuperPot are the only pieces provided by the user.

### Some details on the supersymmetry module (4).

### **Solution of the equation of motions.**

\* Get rid of the auxiliary  $D$ -fields and  $F$ -fields through their eqs. of motion.

lagr = SolveEqMotionD[ lagr ] ; lagr = SolveEqMotionF[ lagr ] ;

#### **O** Back to four-component fermions.

\* Usual FeynRules routine (cf. MC code requirements).

lagr = WeylToDirac[ lagr ] ;

[A nutshell](#page-2-0) [UFO](#page-10-0) [SUSY](#page-17-0) [Web-validation](#page-24-0) [Future](#page-29-0) [Summary](#page-38-0) Some details on the supersymmetry module (5).

- Renormalization group equations for generic supersymmetric models.
	- \* One or two loops included.

RGE[ LSoft, SuperW, NLoops->1 ] ;

$$
\begin{split} &\frac{\mathrm{d}\mu}{\mathrm{d}t} = \mu \bigg[ -\frac{3g'^2}{80\pi^2} - \frac{3g_w^2}{16\pi^2} + \frac{3}{16\pi^2} \mathrm{Tr} \big[ \mathbf{y}^{\mathsf{d} \dagger} \mathbf{y}^{\mathsf{d}} \big] + \frac{3}{16\pi^2} \mathrm{Tr} \big[ \mathbf{y}^{\mathsf{u} \dagger} \mathbf{y}^{\mathsf{u}} \big] + \frac{1}{16\pi^2} \mathrm{Tr} \big[ \mathbf{y}^{\mathsf{e} \dagger} \mathbf{y}^{\mathsf{e}} \big] \bigg]~,\\ &\frac{\mathrm{d}b}{\mathrm{d}t} = b \bigg[ -\frac{3g'^2}{80\pi^2} - \frac{3g_w^2}{16\pi^2} + \frac{3}{16\pi^2} \mathrm{Tr} \big[ \mathbf{y}^{\mathsf{d} \dagger} \mathbf{y}^{\mathsf{d}} \big] + \frac{3}{16\pi^2} \mathrm{Tr} \big[ \mathbf{y}^{\mathsf{u} \dagger} \mathbf{y}^{\mathsf{u}} \big] + \frac{1}{16\pi^2} \mathrm{Tr} \big[ \mathbf{y}^{\mathsf{e} \dagger} \mathbf{y}^{\mathsf{e}} \big] \bigg] \\ &+ \mu \bigg[ \frac{3g'^2 M_1}{40\pi^2} + \frac{3g_w^2 M_2}{8\pi^2} + \frac{3}{8\pi^2} \mathrm{Tr} \big[ \mathbf{y}^{\mathsf{d} \dagger} \mathsf{T}^{\mathsf{d}} \big] + \frac{3}{8\pi^2} \mathrm{Tr} \big[ \mathbf{y}^{\mathsf{u} \dagger} \mathsf{T}^{\mathsf{u}} \big] + \frac{1}{8\pi^2} \mathrm{Tr} \big[ \mathbf{y}^{\mathsf{e} \dagger} \mathsf{T}^{\mathsf{e}} \big] \bigg]~. \end{split}
$$

#### О. Development plans:

- \* Interface to a own numerical code  $\Rightarrow$  spectrum generator generator.
- Interface to SUSPECT 3.

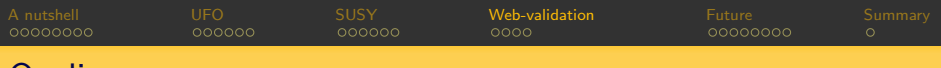

### **Outline**

- FEYNRULES [in a nutshell.](#page-2-0)
- [The Universal](#page-10-0) FEYNRULES output.
- [Supersymmetry developments.](#page-17-0)
- 4 [Web validation.](#page-24-0)
	- [Future development plans.](#page-29-0)

<span id="page-24-0"></span>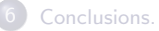

### Validation of new models.

[Christensen, Salmon, Setzer, Speckner, Stefanus (to appear)].

- FeynRules provides a platform to:
	- \* Develop Beyond the Standard Model theories.
	- \* Validate them to an unprecedented level.
- Using the different interfaces, we can compare different Monte Carlos:
	- \* Using different conventions.
	- \* Using different gauges.
	- \* Using different way of handling large cancellations.
- This can be fully automated.
- **This can be stored on the Internet.**
- A full FeynRules web interface is also under development.

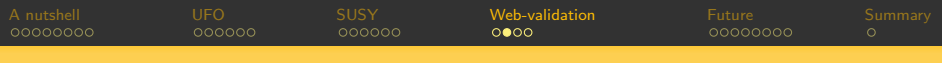

### Web validation.

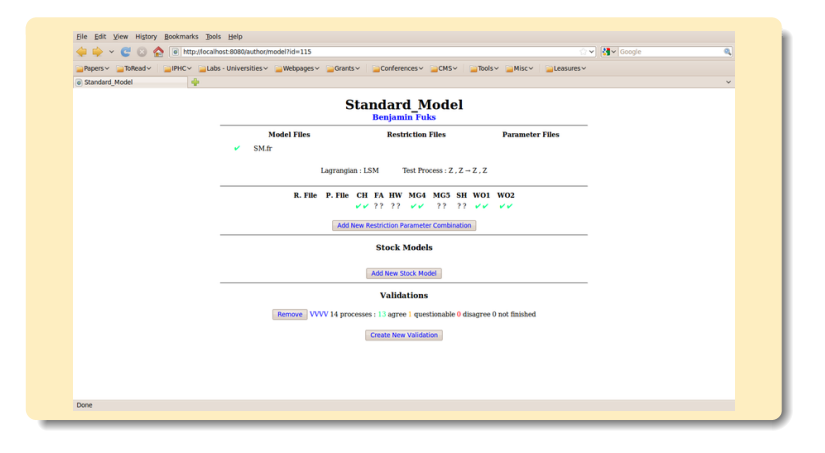

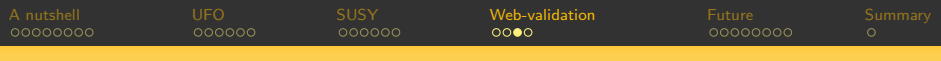

# Web validation.

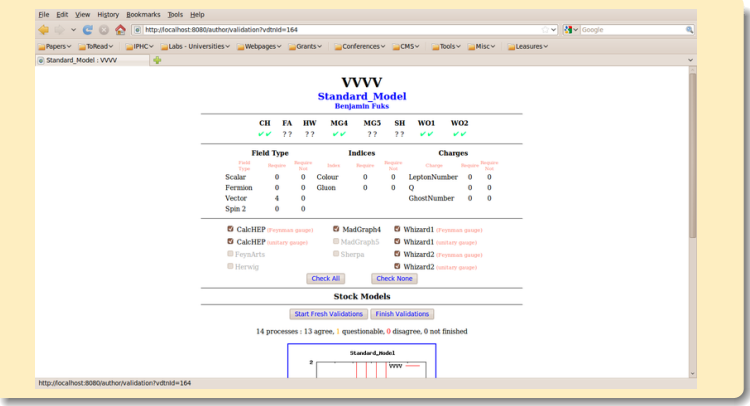

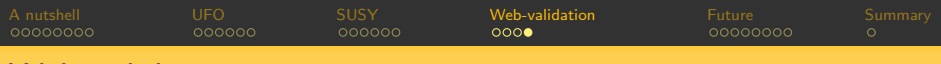

### Web validation.

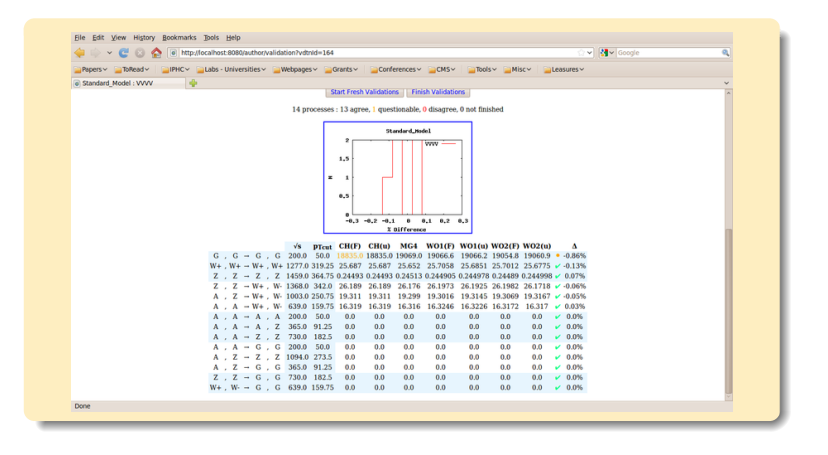

[FeynRules](#page-0-0) Benjamin Fuks - Tools 2012 conference @ AlbaNova University Center, Stockholm - 18.06.2012 - 29

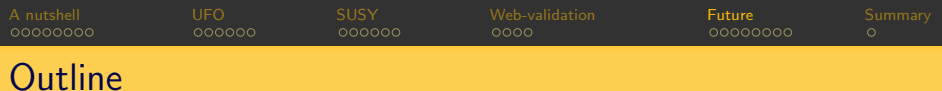

- FEYNRULES [in a nutshell.](#page-2-0)
- [The Universal](#page-10-0) FEYNRULES output.
- [Supersymmetry developments.](#page-17-0)
- [Web validation.](#page-24-0)
- 5 [Future development plans.](#page-29-0)

<span id="page-29-0"></span>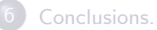

# FeynRules 2012 @Sainte Odile - the 'official' picture

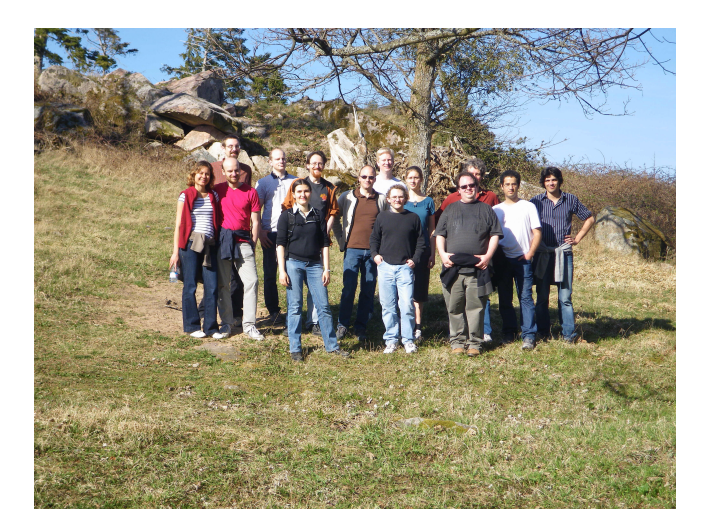

[FeynRules](#page-0-0) Benjamin Fuks - Tools 2012 conference @ AlbaNova University Center, Stockholm - 18.06.2012 - 31

### NLO with FEYNRULES.

[Degrande, Duhr, Frederix, BenjF, Hahn, Hirschi, Mattelaer]

- **•** Real emission.
	- Must include the appropriate subtraction terms. ⇒ Automated.
	- \* The tree-level Feynman rules are the only required components.

 $\heartsuit$  No particular problem for BSM  $\Rightarrow$  problem solved.  $\heartsuit$  (Use of FEYNRULES, its interfaces to MC tools)

#### **O** One-loop virtual amplitudes.

- \* Several algorithms have been proposed in the last few years.  $\Rightarrow$  some are based on OPP reduction [Ossola, Papadopolous, Pittau (NPB '07)].
- \* Requirements:
	- Tree-level Feynman rules.
	- $\sim$  UV renormalization counterterms.
	- $\Diamond$  Rational  $R_2$  terms.

 $\odot$  The two latter must be included by hand.  $\odot$ 

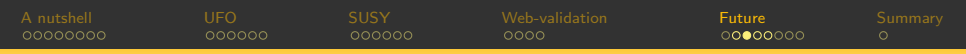

### NLO calculations in the context of FEYNRULES.

- $\bullet$  Counterterms and  $R_2$  terms.
	- $*$   $\mathcal{N}$  Non-automatic steps.
	- $*$   $*$  Can be derived from the tree-level Lagrangian.

 $\bullet$  All the information is already there at the FEYNRULES-level.  $\bullet$ unterterms and  $R_2$  terms.<br>
\*  $\cancel{P}$  Non-automatic steps.<br>
\*  $\frac{1}{N}$  Can be derived from the tree-level Lagrangian.<br> **9** All the information is already there at the FEYNRULES-level<br>
tomatic renormalization in the  $\overline$ 2 Mon-automatic steps.<br>
2 Mon-automatic steps.<br>
2 Mon-automatic steps.<br>
2 All the information is already there at the FEYNRULES-level.<br>
3 Automated extraction of the renormalized Lagrangian  $V$ .<br>
2 Modification of the FEY  $*$  <del> $*$ </del> Can be derived from the tre<br> **9** All the information is already the tomatic renormalization in the MS<br> **10** Automated extraction of the renormalization of the renormalization of the renormalization of the reno

- $\bullet$  Automatic renormalization in the  $\overline{\text{MS}}$ -scheme with  $\text{FervNR}$ ULES
	-
	-
	- <sup>8</sup> Calculation of the renormalization constants with FORMCALC.
	-
- **All the information<br>Automatic renormalization**<br>**4** Automated extrace<br>**4** Modification of the<br>**4** Re-injection in Fig.<br>Automatic  $R_2$  terms X. SM: done.
	-
	- MSSM: on-going
- **The UFO at NLO:** basically there.

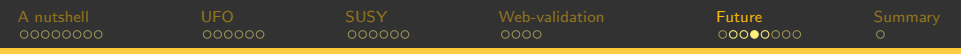

### Automatic renormalization with FEYNRULES.

- Expansion of the renormalization constants (works with full Lagrangians).
	- \* The type of the interactions in the loops can be specified.
	- \* The loop-level can be specified.

ExtractCounterterms[l[s,f],{aS,1}]  $\blacktriangleright I_{sf} \to I_{sf} + \frac{\alpha_s}{4\pi} \Big[ (\delta Z_{II}^{L(1)})_{ff'} (P_L)_{ss'} + (\delta Z_{II}^{R(1)})_{ff'} (P_R)_{ss'} \Big] I_{s'f'}$ ExtractCounterterms[ydo,{{aS,2},{aEW,1}}]  $\blacktriangleright y_d \to y_d + \frac{\alpha_s}{2\pi} \delta y_d^{(1,0)} + \frac{\alpha}{2\pi} \delta y_d^{(0,1)} + \frac{\alpha_s^2}{4\pi^2} \delta y_d^{(2,0)} + \frac{\alpha_s \alpha}{4\pi^2} \delta y_d^{(1,1)} + \frac{\alpha_s^2 \alpha}{8\pi^3} \delta y_d^{(2,1)}$ 

- **O** Treatment of the internal parameters.
	- Automatic computation of the relations among renormalization constants.
	- \* Only the ren. cnsts of the external parameters will have to be computed.

$$
\begin{array}{ll}\n\mathbf{g}_s \text{ and } \alpha_s \text{ at first order in QCD.} \\
\mathbf{g}_s = 2\sqrt{\pi \alpha_s} & \Rightarrow & \delta \mathbf{g}_s^{(1)} = \frac{\sqrt{\alpha_s}}{2\sqrt{\pi}} \delta \alpha_s^{(1)}\n\end{array}
$$

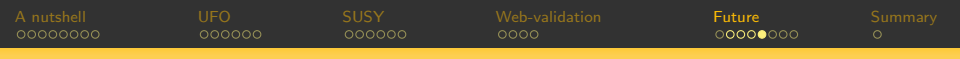

### Importing the counterterms to FEYNARTS.

- **O** New FEYNARTS interface [Degrande, Duhr, BenjF].
	- \* Allows for generic Lorentz structures.
	- \* Creates both the model dependent and independent FEYNARTS files.
	- \* Update of  $FORMCALC \Rightarrow$  multifermion interactions.
	- \* For the counterterms: the loop level must be specified.
	- \* Automated introduction of the renormalization constants.

The FEYNRULES command

WriteFeynArtsOutput[LSM, LoopOrder -> {aS, 1}];

```
C[ S[1] , S[1] , S[1] , S[1]] == {{(-6*I)*lam,
  ((-3*I)*aS*(delalam1 + 2*deltaZHH1*lam))/Pi}
```

```
C[ V[3] , -V[3] ] == {{0, ((-I/2)*aS*deltaZWW1)/Pi},
  {0, ((I/2)*aS*deltaZWW1)/Pi}, {0, ((I/8)*aS*EL*vev*
  (2*deltavev1*EL*sw - 2*deltasw1*EL*vev + 2*deltaee1*
 sw*vev + deltaZWW1*EL*sw*vev))/(Pi*sw^3)}}
```
Spin-3/2 Rarita-Schwinger fields. UFO<br>
COCOCO SUSY<br>
COCOCO COCOCO COCOCO<br>
Rarita-Schwinger fields.<br>
de Aquino, Duhr, BenjF, Mattelaer, Mawatari, Oexl]<br>
n 3/2 fields.<br>
\* Four-component fields are now fully supported V.

[Christensen, de Aquino, Duhr, BenjF, Mattelaer, Mawatari, Oexl]

- Spin 3/2 fields.
	-

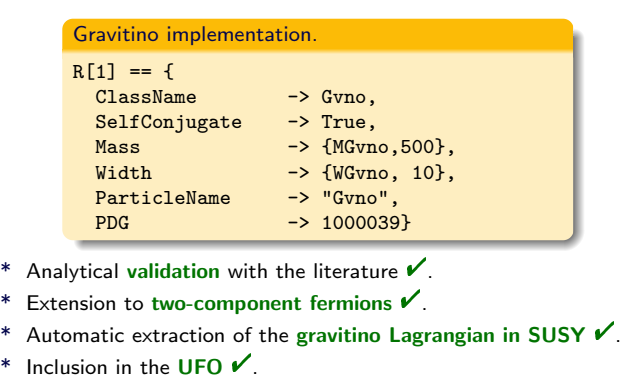

- 
- 
- 
- 
- Being validated.

#### [Duhr, BenjF, Mattelaer]

- $\bullet$  Tree-level  $1 \rightarrow 2$  decay widths.
	- Are now automatically computed for any model.

```
Computation of decay widths.
  verts = FeynmanRules[Lag];
  vertsexp = FlavorExpansion[verts];
  results = ComputeWidths[vertsexp];
```
- Everything is analytical.
- **Phase-space closed channels included.** 
	- ▶ No information on the (numerical values of the) spectrum at this level.
	- $\blacktriangleright$  Benchmark scenario independent.

Automated decay package (2).

**O** Interfaced to the UFO.

UFO interface.

WriteUFO[Lag, AddDecays->True];

- $Decay_t = Decay(name = 'Decay_t', particle = P.t,$ partial\_widths = { (P.W\_\_plus\_\_,P.d):'(CKM3x1\*ee\*\*2\*(MT - MW)\*\*2\*(MT + MW)\*\*2\* (MT\*\*2 + 2\*MW\*\*2)\*complexconjugate(CKM3x1))/ (64.\*cmath.pi\*MT\*\*3\*MW\*\*2\*sw\*\*2)', (P.W\_\_plus\_\_,P.s):'(CKM3x2\*ee\*\*2\*(MT - MW)\*\*2\*(MT + MW)\*\*2\* (MT\*\*2 + 2\*MW\*\*2)\*complexconjugate(CKM3x2))/ (64.\*cmath.pi\*MT\*\*3\*MW\*\*2\*sw\*\*2)', (P.W\_\_plus\_\_,P.b):'(CKM3x3\*ee\*\*2\*(MB\*\*4 - 2\*MB\*\*2\*MT\*\*2 + MT\*\*4 + MB\*\*2\*MW\*\*2 + MT\*\*2\*MW\*\*2 - 2\*MW\*\*4)\* complexconjugate(CKM3x3)\*cmath.sqrt(MB\*\*4 - 2\*MB\*\*2\*MT\*\*2 + MT\*\*4 - 2\*MB\*\*2\*MW\*\*2 - 2\*MT\*\*2\*MW\*\*2 + MW\*\*4))/ (64.\*cmath.pi\*MT\*\*3\*MW\*\*2\*sw\*\*2)'})
	- \* Numerically: checks open channels.
	- \* Flexible: closed formulas (NLO, n-body, BSM) can be included.
- Validation on-going (SM done, MSSM on its way).

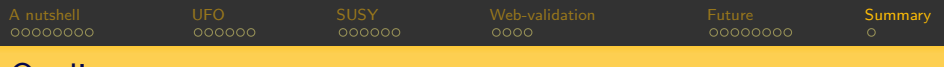

### **Outline**

- FEYNRULES [in a nutshell.](#page-2-0)
- [The Universal](#page-10-0) FEYNRULES output.
- [Supersymmetry developments.](#page-17-0)
- [Web validation.](#page-24-0)
- <span id="page-38-0"></span>[Future development plans.](#page-29-0)

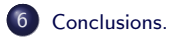

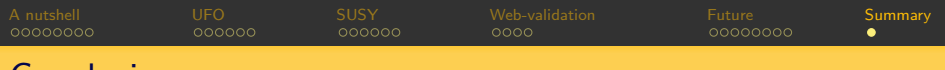

### Conclusions.

### FeynRules provides a platform to:

- \* Develop new models.
- \* Investigate their phenomenology.
- **The current version now includes:** 
	- \* A superspace module.
	- \* A UFO interface  $\Rightarrow$  MADGRAPH5, GOSAM.
	- \* Supports color sextets.
	- \* The web-validation platform is online.
	- \* An automated decay package (soon).
	- \* Spin 3/2 fields (soon).

#### New developments:

- \* Automated supersymmetric spectrum generator.
- \* An interface to SUSPECT 3.
- \* A NLO module.
- <span id="page-39-0"></span>\* A full web-interface.
- http://feynrules.irmp.ucl.ac.be